Dell Wireless Docking Station WLD15

Quick Start Guide คู่มือเริ่มต้นแบบเร็ว

**DELL** 

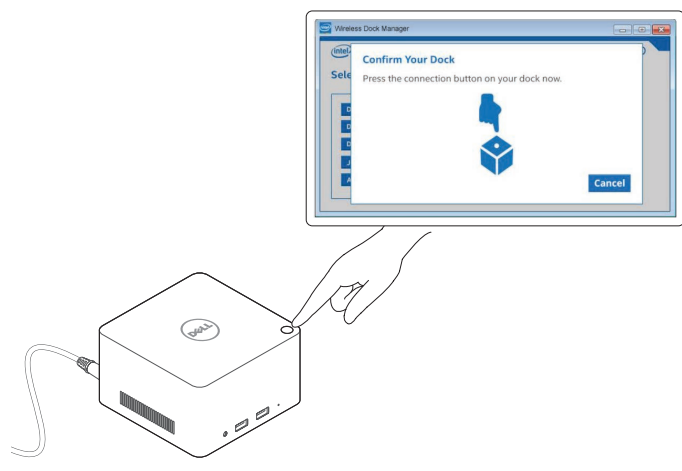

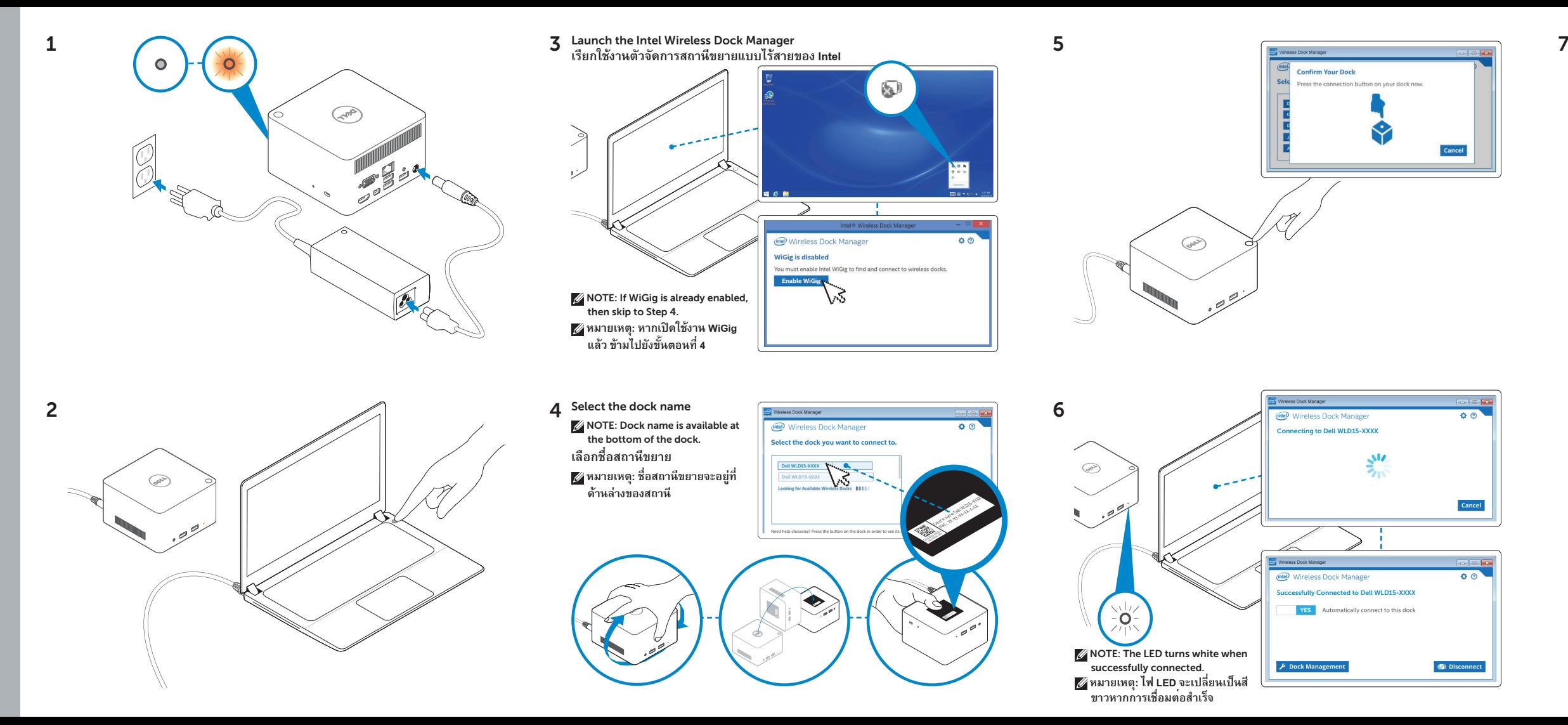

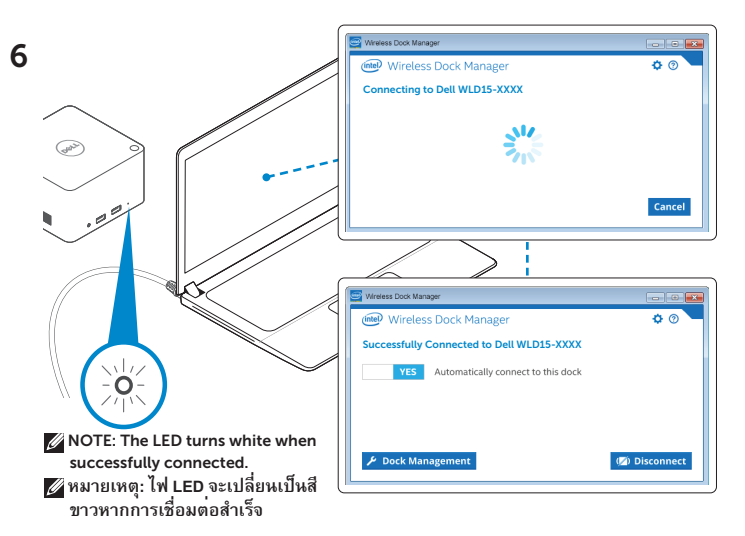

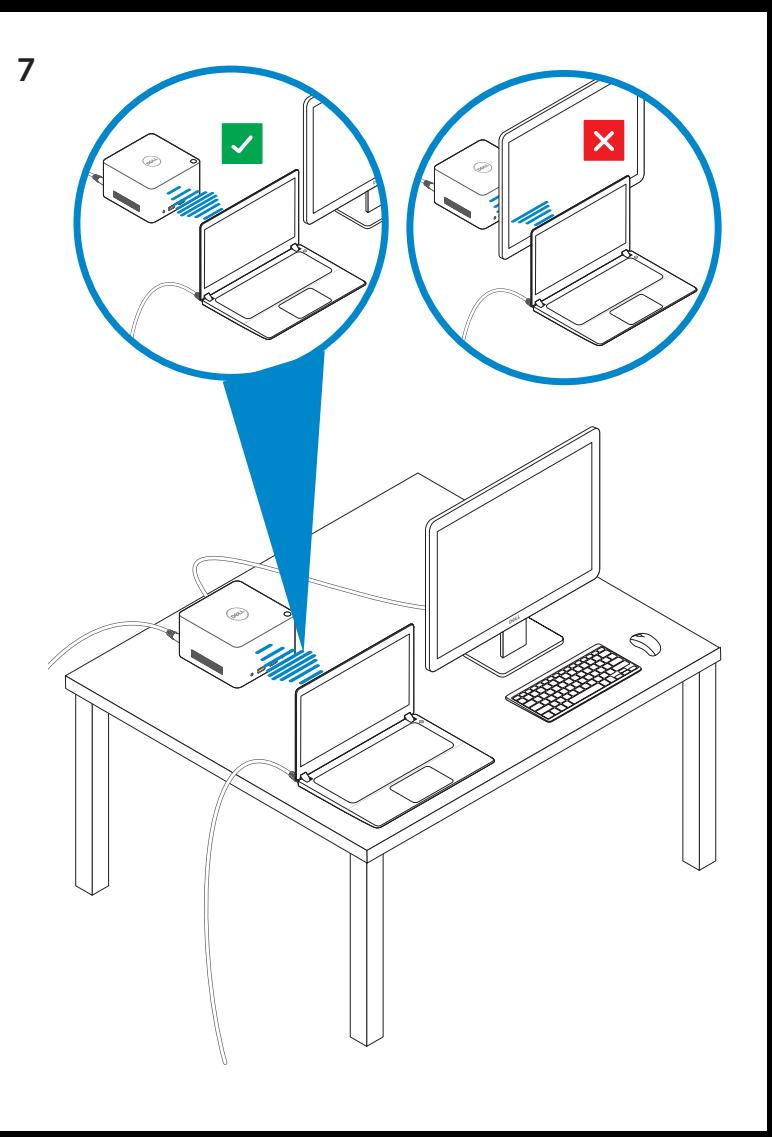

Features คุณสมบัติ

dell.com/support dell.com/contactdell dell.com/regulatory\_compliance

> Regulatory model: WLD15 รุ่นที่ควบคุม: WLD15

© 2015 Dell Inc. © 2015 Microsoft Corporation.

Printed in China. 2015-03

## P/N DCYY8 A01

ขั้วต่อ USB 3.0  $\qquad$  Headset connector ขั้วต่อหูฟัง

USB 3.0 connector with PowerShare ขั้วต่อ USB 3.0 ที่มี<br>PowerShare

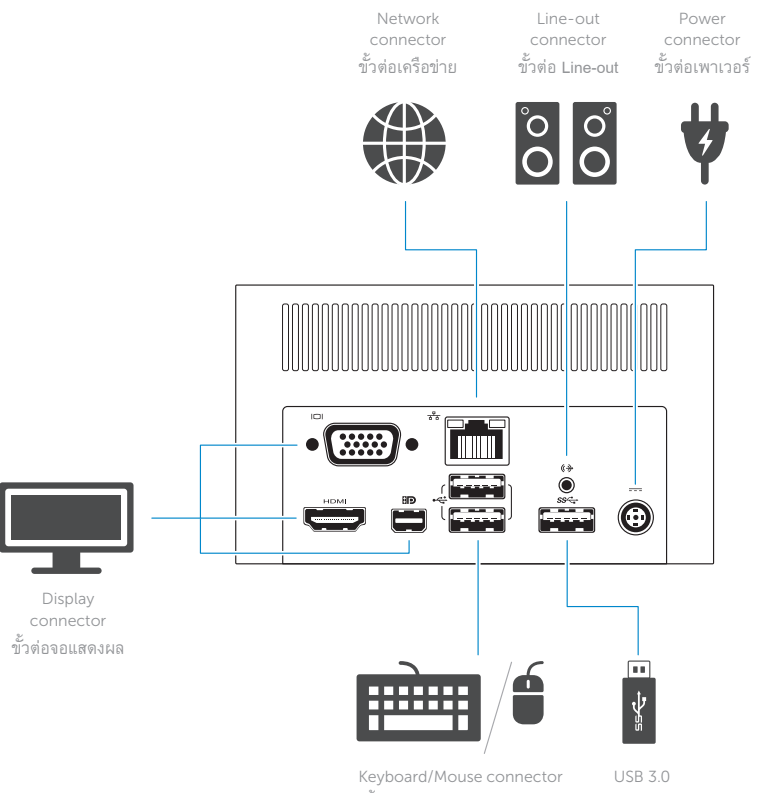

 $\Omega$  $SS \leftarrow f$  $ss \leftrightarrow$ First **First**  $\frac{\Box}{\psi}$ Œ  $\sum_{\ell=1}^{n} \sum_{\ell=1}^{n}$  $\sqrt{2}$ **tangle** 

ขั้วต่ออุปกรณ์แป้นพิมพ์/เมาส์

connector

USB 3.0 connector ขั้วต่อ USB 3.0 ไฟแสดงสถานะ Power-status light

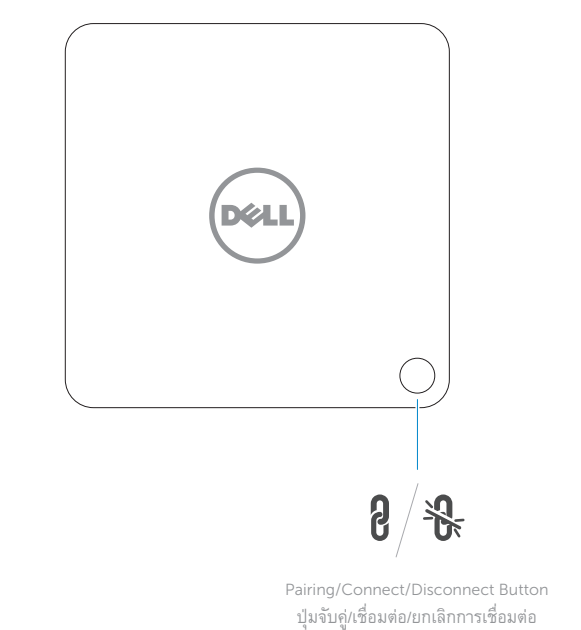

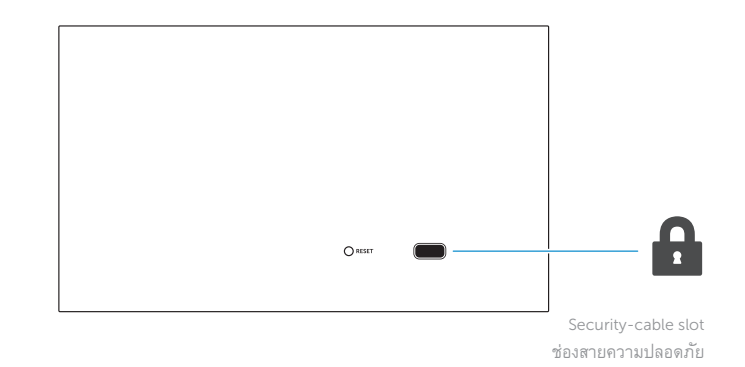

NOTE: For more information, see *User's Guide* at dell.com/support.  **หมายเหตุ:** ส�ำหรับรายละเอียดเพิ่มเติม ดู*คู่มือผู้ใช้งาน* ได้ที่ **dell.com/support**